## C Practice

### **CS 0449: Introduction to System Software**

CS0449 TEACHING ASSISTANTS

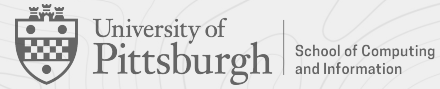

### **Agenda**

#### ▶ Course News!

- ▶ Lab 2 C Programming
	- Parts 1, 2, and 3
	- How strings work in C

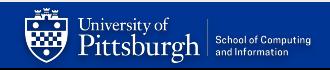

### **Course News**

### ▶ TA office hours

- See <https://cs0449.gitlab.io/fa2023/general>
- ▶ Lab 2 announced
	- Due: 17:59 Thursday, September 21th, 2023.

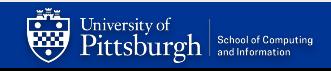

# Lab 2: C Practice!

Practicing C with three functions

## **Part 1: Calculating PI!**

### ▶ TODO: You want to calculate PI

- We'll use Monte Carlo simulations to calculate the value of PI
	- If we randomly distribute points over a square, and draw a circle within the area, we can use the ratio of points within the square to points within the circle to calculate π
		- » The math is explained more on the lab description. Follow the guide and the video in the Lab
- DO NOT make a main function!

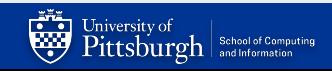

### **Part 2: Convert String to Integer**

- TODO: Write a program that converts a string to integer
	- Create a file (atoi.c) that has your implementation
- ▶ You'll want to iterate through the characters in the string and convert them into integers
	- **– How can we change the position or value of a digit within a number…?**
- $\triangleright$  Some of things to note
	- $-$  The string may start with a '-' or '+'.
	- You can assume otherwise it only contains the numbers 0-9
	- Remember that **'0'** is different from **0**! Character 0 ('0') is the ASCII number that represents character 0.

▶ DO NOT make a main function! Input: "+523"

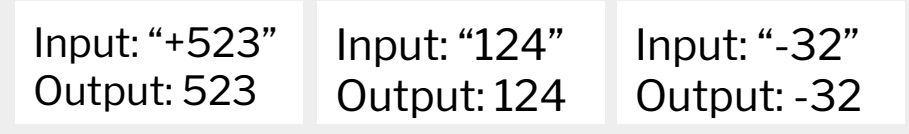

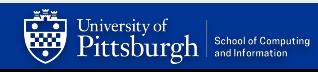

### **Understanding Strings in C**

- ▶ Strings in C are effectively an **array of chars**
- ▶ The end of a string is denoted by the **null terminator '\0'**
	- '\0' is the ASCII character with the value zero
- $\triangleright$  Without the null terminator, an attempt to read the string will go won't terminate… (until it encounters another zero in memory!)

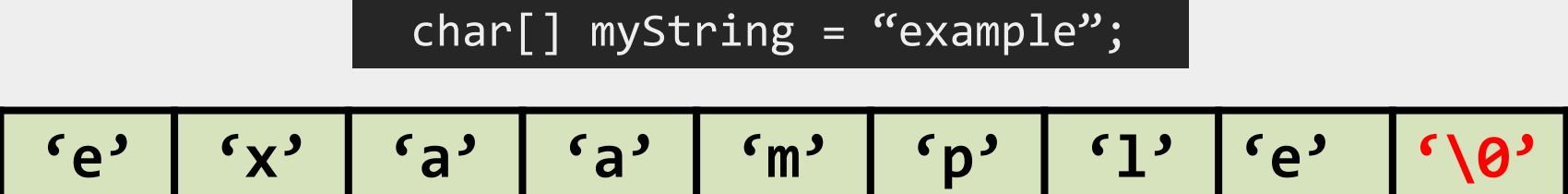

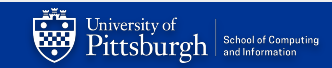

## **Part 3: Converting integers to strings**

- ▶ TODO: Write a program that converts an integer to string
	- Create a file (itoa.c) that has your implementation
- ▶ You need to convert an integer into a string in accordance with that base that is given.
	- The base can be base 2, base 8, base 10, and base 16
	- Just like in part 2, the sign needs to be taken into consideration
		- This will only apply to numbers in base 10
	- You will be given a char array(aka string) to output your string in.
	- Remember that if number **xyz** is in base b, then **xyz/b = xy**
	- Remember that if number **xyz** is in base b, then **xyz%b = z**

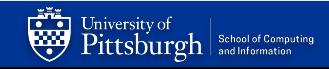